# Guidelines for Writing Diploma Thesis

Ing. Petr Keller, Ph.D.

**Thesis** – style is according rector's directive no. 5/2018 , rev 2022

The thesis is submitted:

- **two copies in printed form**, the work must be tied to a fixed (permanent) binding, hardcover with sufficiently contrasting print, the formalities of work see next page
- electronically is permitted only **PDF** format (preferably PDF / A archival) text searchable, electronic version of the thesis must be the same in printed form

Before the work is submitted it is mandatory to **submit it's data to IS STAG** (title, annotation, keywords – in Czech and English). It is also mandatory to upload the thesis in pdf format (in one file only, max. size of file 50MB). Work attachments are saved separately in a \*.zip file (max. size of zip file 50MB) **The electronic version must be the same as the printed one!**

# **Sections of the thesis are in this order:**

- a) **Envelope (cover)**  according to the rector's directive see next page
- b) **Title Page** is generated by IS STAG, use only English version
- c) **Thesis Assignment**  is generated by IS STAG
- d) **Diploma Thesis Declaration**  is generated by IS STAG
- e) **Abstract and Keywords** both in Czech and English
- f) **Contents**
- g) **Alphabetical List of Abbreviations and Symbols**
- h) **Text of the Work**
- i) **References** according to ČSN ISO 690
- j) **List of Attachments and Drawings, Attachments**
- k) **Drawings (copies)**.

## **Envelope (cover)** – according to the rector's directive

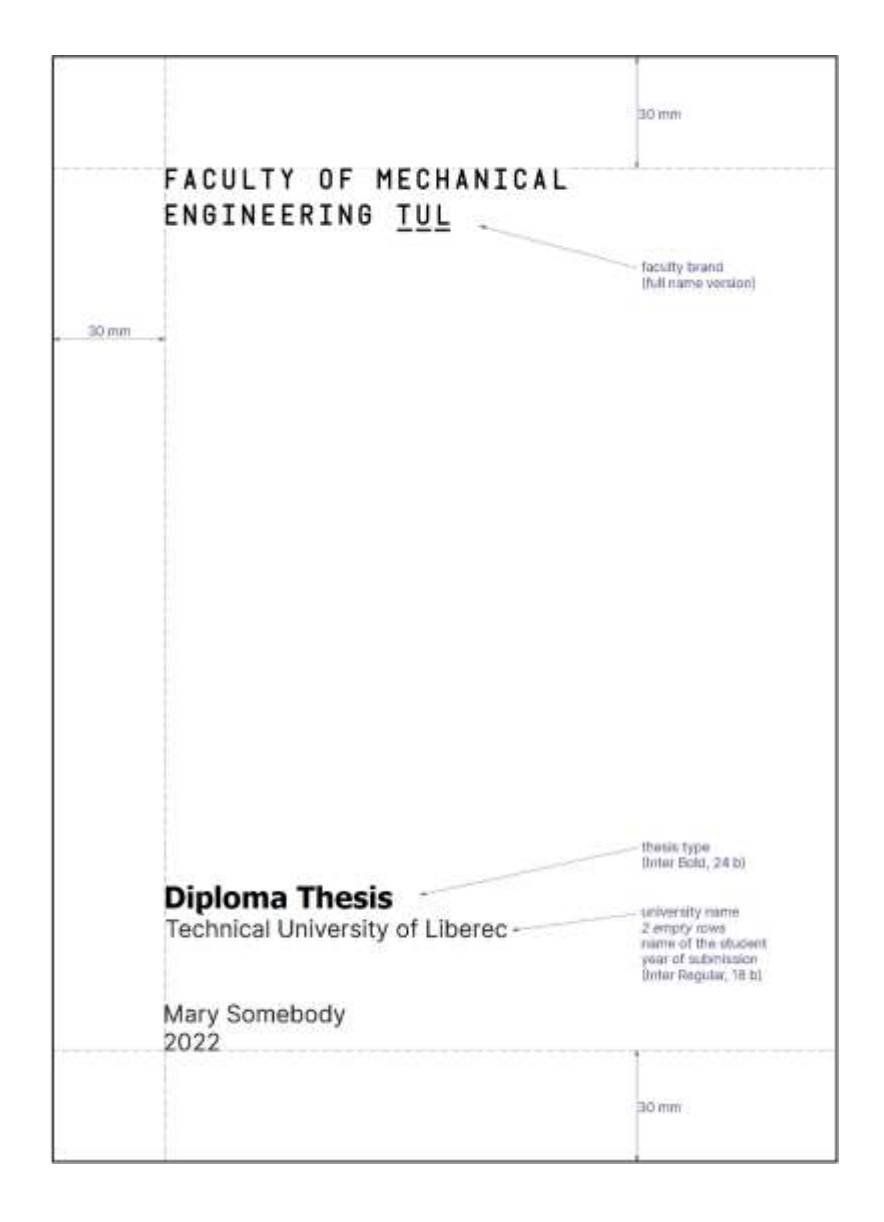

### **Title Page** – from IS STAG (old version)

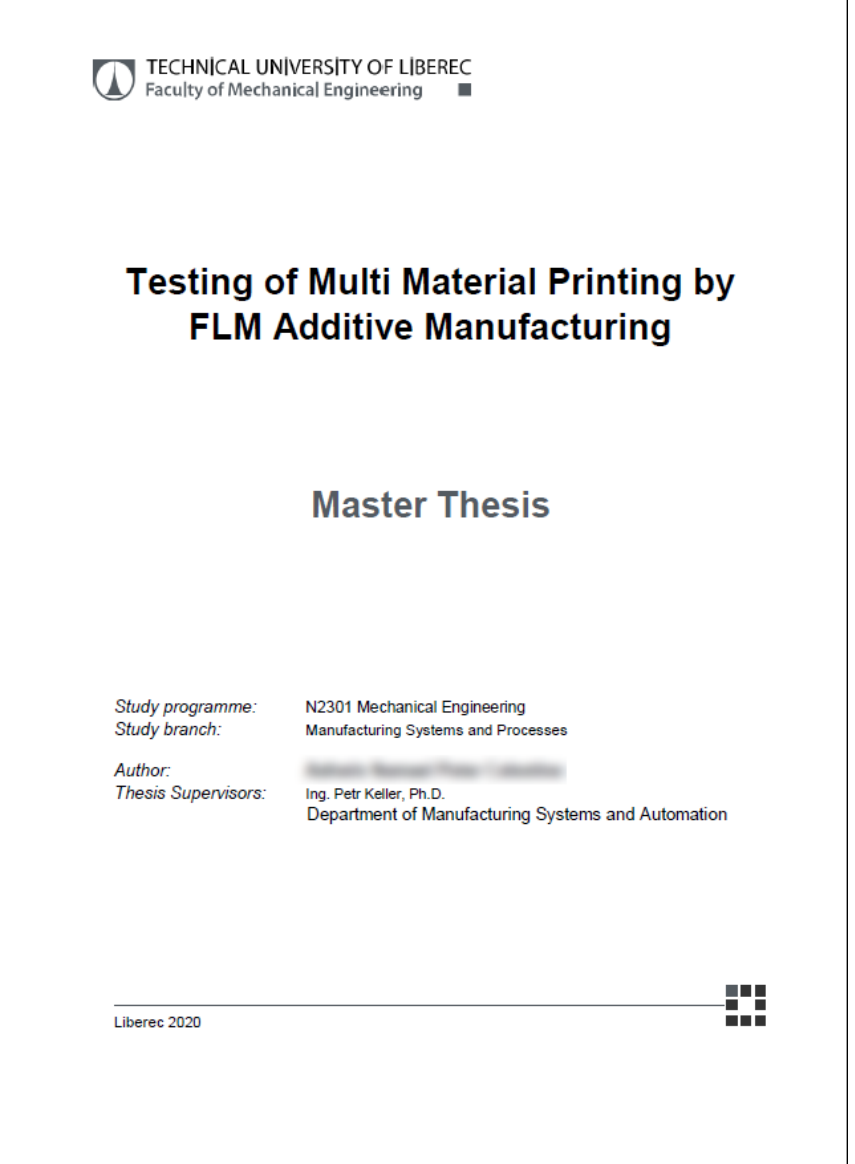

### **Assignment Form** – from IS STAG (old version)

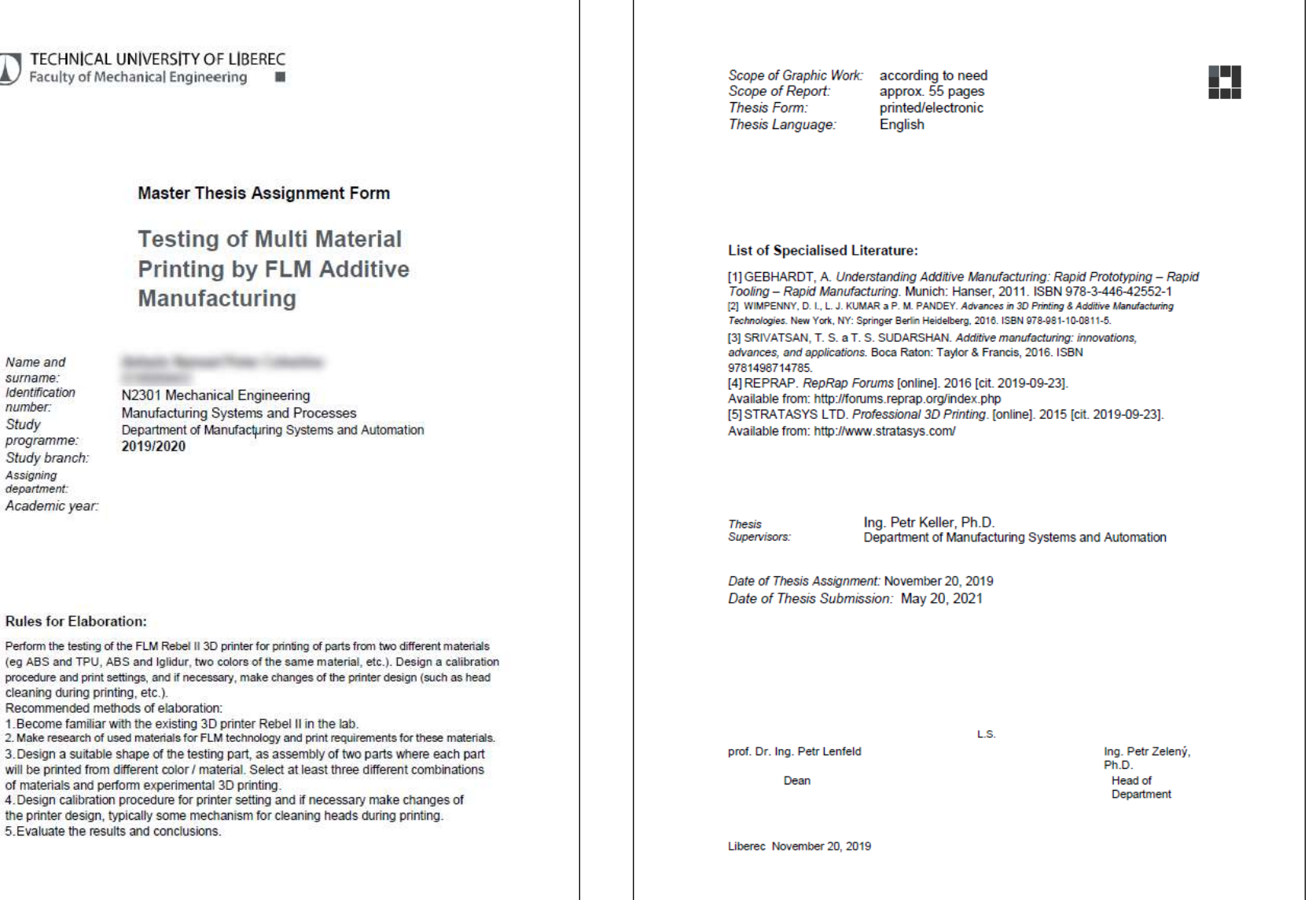

Name and surname<sup>-</sup> Identification number: Study programme: Study branch: Assigning department: Academic year:

**Rules for Elaboration:** 

(eg ABS and TPU, ABS and Iglidur, two colors of the same material, etc.). Design a calibration procedure and print settings, and if necessary, make changes of the printer design (such as head cleaning during printing, etc.).

Recommended methods of elaboration:

3. Design a suitable shape of the testing part, as assembly of two parts where each part will be printed from different color / material. Select at least three different combinations of materials and perform experimental 3D printing.

the printer design, typically some mechanism for cleaning heads during printing. 5. Evaluate the results and conclusions.

# **Diploma Thesis Declaration** – from IS STAG

– according to rector's directive 5/2018, rev 2022

#### **Declaration**

I hereby certify, I, myself, have written my bachelor thesis/master thesis/rigorous thesis/dissertation as an original and primary work using the literature listed below and consulting it with my thesis supervisor and my thesis counsellor. I acknowledge that my bachelor thesis/master thesis/rigorous thesis/dissertation is fully governed by Act No. 121/2000 Coll., the Copyright Act, in particular Section 60 – School Work.

I acknowledge that the Technical University of Liberec does not infringe my copyrights by using my bachelor thesis/master thesis/rigorous thesis/dissertation for internal purposes of the Technical University of Liberec.

I am aware of my obligation to inform the Technical University of Liberec on having used or granted license to use the results of my bachelor thesis/master thesis/rigorous thesis/dissertation; in such a case the Technical University of Liberec may require reimbursement of the costs incurred for creating the result up to their actual amount.

At the same time, I honestly declare that the text of the printed version of my bachelor thesis/master thesis/rigorous thesis/dissertation is identical with the text of the electronic version uploaded into the IS STAG.

I acknowledge that the Technical University of Liberec will make my bachelor thesis/master thesis/rigorous thesis/dissertation public in accordance with section 47b of Act No. 111/1998 Coll., on Higher Education Institutions and on Amendment to Other Acts (the Higher Education Act), as amended.

I am aware of the consequences which may under the Higher Education Act result from a breach of this declaration.

# **Abstract and Keywords**

**Abstract** – one paragraph of about 200 words.

- (1) Background: Place the question being addressed in a broad context and emphasize the purpose of the study;
- (2) Methods: briefly describe the main methods or processing used;
- (3) Results: summary of the main findings of the article;
- (4) Conclusions: state the main conclusions or interpretations. The abstract should be an objective representation of the article and should not contain results that are not presented and substantiated in the main text, and should not exaggerate the main conclusions.

**Keywords** - important terms, areas and concepts within the content of the work, better to use more keywords (4 - 6)

# **Abstract and Keywords**

#### TÉMA: **ULOŽENÍ VŘETENE SOUSTRUHU SU**

ABSTRAKT: Práce shrnuje informace o užívaných uloženích, zvláště valivých ložisek - otáčky, teploty, přesnost chodu, tuhost trvanlivost možnosti montáže, sledování provozního stavu. Zabývá se výpočtem optimalizace uložení a změn vlivem předpětí ložisek a užitím ložisek různých výrobců.

KLÍČOVÁ SLOVA: soustruh, vřeteno, uložení, ložiska, tuhost

#### THEME: **SPINDLE SUPPORT IN LATHE SU**

ABSTRACT: The work summarises information on work spindle support, mainly rolling bearing, speed limit, temperature, precision, rigidity, durability, assembly conditions, monitoring and maintenance. It deals with calculation of optimised support and changes in performance due to preloading and different manufacturers of bearings.

KEYWORDS: lathe, spindle, bearings, stiffness

# **The basic outline of the text**

- a) Introduction introduction, outlining what the work will look
- **b) Aims (goals) of the work**  to clearly define the goals of this work
- c) The theoretical part review of the present state of knowledge, finding new ways of solutions
- d) Practical part description of author's own solutions, description of alternative solutions, a selection of the best solution and its completion, etc.
- e) Conclusion summary of work, evaluation of the achievement of the goals

# **The basic rules**

- when using ideas, images, etc. of another author, it is necessary to record the source in your work – so called **citation**
- citations are written according to ISO 690, for their creation it is possible to use some generator of citations, e.g. on **[www.citace.com](http://www.citace.com/)** (Czech pages)
- it is good idea to use Zotero software and its plugin to Word for easy generation of citations
- **DO NOT COPY** parts of other works, if it is necessary, copied text must be in quotation marks accompanied with citation
- style of citation is different, recommended is numbering see example on the next page

# **Citation - sample text**

#### **3.1 Available solutions of extrusion heads**

The most common extrusion head designs are listed in this chapter. One of the criteria for dividing extruders into categories is the means of feeding filament using feeding mechanism into the hot part of the extrusion head. Vast majority of extruders using a printing wire to uses one of the following feeding solutions:

- Geared extruders
- Direct drive extruders
- Bowden extruders

Geared extruders uses a gear reduced feeding mechanism to feed the filament. Due to that, these extruders offer higher torques than direct extruders and are therefore suitable mainly for printing wires with higher diameter (3 mm). However, the disadvantage lies in somewhat more robust structure and size [6]. Example of this extruder is shown in fig. 12.

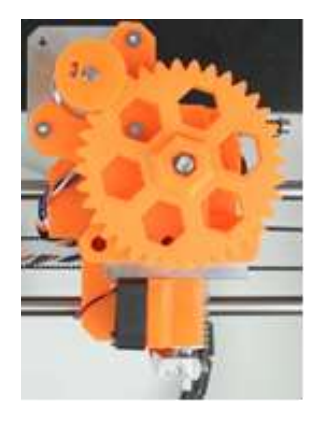

Fig. 12. Example of the geared extruder [11]

# **Citation - demonstration of writing citations**

#### **References**

…

…

- [5] 3D Printing Systems. *How does the UP 3D printer's print head (Extruder) work?* [online]. 2014. [date of citing 2016-07-14]. Available from <https://3dprintingsystems.freshdesk.com/support/solutions/articles/4000003132-how-does-the-up-3dprinter-s-print-head-extruder-work->.
- [6] Bowyer, A. *RepRap.* [online]. 2006/2016 [date of citing 2016-07-07]. Available from <www.reprap.org>.
- [7] E3D Online: your blueprint for everything 3D printing. *E3D-Online.com*, 2014, England [online]. [date of citing 2016-04-08]. Available from <http://e3d-online.com>
- [8] Gebhardt, A. *Understanding Additive Manufacturing: Rapid Prototyping - Rapid Tooling - Rapid Manufacturing.* Munich: Hanser, 2011. ISBN 978-3-446-42552-1
- [9] Getech Ltd. *Metal J-head long-distance.* [online]. 2014 [date of citing 2016-10-31]. Available from <http://www.geeetech.com/wiki/index.php/Metal\_J-head\_long-distance>
- [10] Mendricky, R. Accuracy analysis of additive technique for parts manufacturing. *MM Science Journal* [online]. 2016, **2016**(05), 1502-1508 [date of citing 2016-12-2]. DOI: 10.17973/MMSJ.2016\_11\_2016169. ISSN 18031269. Available from: http://www.mmscience.eu/november-2016.html#2016169
- [11] Prusa, J. *Original Prusa i3 Plus 2.85 mm kit.* [online]. 2015/2016 [date of citing 2016-10-14]. Available from <http://manual.prusa3d.com/c/Prusa\_i3\_kit>